<!--2 – Exercício 01 - Na página Html o usuário ira digitar uma frase/palavra e depois deverá retornar na outra caixa de texto somente as vogais e na outra a quantidade de vogais, também em outra caixa de texto as consoantes depois a quantidade de consoantes e no final a soma da quantidade de vogais e consoantes o usuário clicar no botão "Executar"  $--&>$ 

```
<!DOCTYPE html> 
<html lang="pt-br"> 
<head> 
 <meta charset="UTF-8"> 
 <meta name="viewport" content="width=device-width, initial-
scale=1.0"> 
<title>Exemplo 02</title>
</head> 
<body> 
Digite um texto: <input type="text" id="texto" size="35" >
 <br><br> 
 Vogais <input type="text" id="vogais" size="35"> 
 <br><br>
  Quantidade Vogais <input type="text" id="qtdevogais" size="5"> 
 \langlebr>
 \langlebr>
  Consoantes <input type="text" id="consoantes" size="35"> 
 <br><br>
  Quantidade Consoantes <input type="text" id="qtdeconsoantes" 
size="5"> 
 <br><br>
 Soma total Vogais/Consoantes<input type="text" id="total" size="5"> 
 <br><br>
 <button id="executar">Executar</button> 
</body> 
 <script> 
</html> The Southern Company
             , register, and come crementations. We have stated memori
 Digite um texto: OLA COMO VAI TUDO BEM
```
Vogais AOOAIUOE

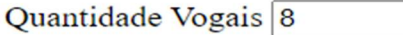

Consoantes LCMVTDBM

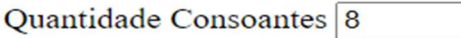

Soma total Vogais/Consoantes 16

Executar